# MC-102 — Aula 09 Funções e Procedimentos I

Instituto de Computação - Unicamp

<span id="page-0-0"></span>Segundo Semestre de 2011

K ロ ▶ (K@) ▶ (K@) X (@) / [@]

Funções e procedimentos A função main Variáveis locais, globais e escopo

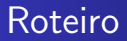

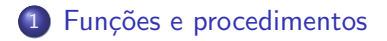

#### 2 A função main

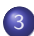

3 Variáveis locais, globais e escopo

4 0 8

**K 何 ▶ 【 手** 

**B** 

 $299$ 

∍

Funções e procedimentos A função main Variáveis locais, globais e escopo

## Procedimentos e funções

#### Procedimentos

São estruturas que agrupam um conjunto de comandos, que são executados quando o procedimento é chamado.

 $scan f("%d", \&x);$ 

#### **Funções**

São procedimentos que retornam um único valor ao final de sua execução.

<span id="page-2-0"></span> $x = sqrt(4)$ ;

## Porque utilizar funções?

- Evitar que os blocos do programa fiquem grandes demais e, por conseqüência, mais difíceis de ler e entender.
- Separar o programa em partes que possam ser logicamente compreendidos de forma isolada.
- Permitir o reaproveitamento de código já construído (por você ou por outros programadores).
- **·** Evitar que um trecho de código seja repetido várias vezes dentro de um mesmo programa, minimizando erros e facilitando alterações.

Funções e procedimentos A tunção main<br>Variáveis locais, globais e escopo

#### Declarando uma função

Uma função é declarada da seguinte forma:

```
tipo nome (tipo parâmetro1, tipo parâmetro2, \ldots,
          tipo parâmetroN) {
      comandos;
      return valor de retorno;
}
```
- Toda função deve ter um tipo. Esse tipo determina qual será o tipo de seu valor de retorno.
- Os parâmetros de uma função determinam qual será o seu comportamento, se comportando como variáveis que são iniciadas quando a função é chamada.

#### Declarando uma função

- Uma função pode não ter parâmetros, basta não informá-los.
- $\bullet$  A expressão contida dentro do comando return é chamado de valor de retorno, e corresponde a resposta de uma determinada função. Esse comando é sempre o último a ser executado por uma função, e nada após ele será executado.
- As funções só podem ser declaradas fora de outras funções. Lembre-se que o corpo do programa principal  $(\text{main}() )$  é uma função.

## Exemplo de função

A função abaixo soma dois valores, passados como parâmetro:

```
int soma (int a, int b) {
 return (a + b);
}
```
- Toda função deve ter um tipo. Esse tipo determina qual será o tipo de seu valor de retorno.
- Os parâmetros são variáveis que serão utilizadas pela função. Tais variáveis são inicializadas com valores na chamada de execução da função.

## Invocando uma função

Uma forma clássica de realizarmos a invocação (ou chamada) de uma função é atribuindo o seu valor a uma variável:

 $x =$  soma $(4, 2)$ :

Na verdade, o resultado da chamada de uma função é uma expressão e pode ser usada em qualquer lugar que aceite uma expressão:

#### Exemplo

```
printf("Soma de a e b: \lambda d \nightharpoonup n", soma(a, b));
```
Veja um exemplo em soma.c.

#### Invocando uma função

- Para cada um dos parâmetros da função, devemos fornecer uma expressão de mesmo tipo, chamada de parâmetro real. O valor destas expressões são copiados para os parâmetros da função.
- Ao usar variáveis como parâmetros reais, estamos usando apenas os seus valores para avaliar a expressão.
- Se forem variáveis, os parâmetros reais passados pela função n˜ao necessariamente possuem os mesmos nomes que os parâmetros que a função espera.
- O valor das expressões que fornecem os parâmetros reais não é afetado por alterações nos parâmetros dentro da função.

Veja um exemplo em parametros.c.

## O tipo void

- O tipo void é um tipo especial, utilizado principalmente em funções.
- Ele é um tipo que representa o "nada", ou seja, uma variável desse tipo armazena conteúdo indeterminado, e uma função desse tipo retorna um conteúdo indeterminado.
- Este tipo é utilizado para indicar que uma função não retorna nenhum valor.

#### Procedimentos em C

● Procedimentos em linguagem C nada mais são que funções do tipo void. Por exemplo, o procedimento abaixo imprime o número que for passado para ele como parâmetro:

```
void imprime (int numero) {
  printf ("Número %d\n", numero);
}
```
• Podemos ignorar o valor de retorno de uma função e, para esta chamada, ela será equivalente a um procedimento.

Funções e procedimentos A tunção main<br>Variáveis locais, globais e escopo

Invocando um procedimento

· Para invocarmos um procedimento, devemos utilizá-lo como utilizaríamos qualquer outro comando, ou seja:

procedimento (parametros);

• Esta é a forma como chamamos usualmente as funções printf e scanf.

Veja um exemplo em imprime.c.

# A função main

- $\bullet$  O programa principal é uma função especial, que possui um tipo fixo (int) e é invocada automaticamente pelo sistema operacional quando este inicia a execução do programa.
- Quando utilizado, o comando return informa ao sistema operacional se o programa funcionou corretamente ou n˜ao. O padrão é que um programa retorne zero caso tenha funcionado corretamente ou qualquer outro valor caso contrário.

#### Exemplo

```
int main() {
 printf("Hello, World!\n");
 return 0;
```
}

イロン イ何ン イヨン イヨン

 $QQ$ 

<span id="page-12-0"></span>э

Funções e procedimentos A função main Variáveis locais, globais e escopo

#### Declarando funções depois do main

Até o momento, aprendemos que devemos declarar as funções antes do programa principal, mas o que ocorreria se declarassemos depois?

Veja os exemplos em depois.c e depois2.c. Para deixar mais aparente os problemas, compile com a opção -Wall.

#### Declarando uma função sem defini-la

- Para organizar melhor um programa ou para escrever um programa em vários arquivos podemos declarar uma função sem implementá-la ou defini-la.
- · Para declarar uma função sem a sua implementação. Substituímos as chaves e seu conteúdo por ponto-e-virgula.

```
tipo nome (tipo parâmetro1, tipo parâmetro2, \ldots,
           tipo parâmetroN);
```
A declaração de uma função deve vir sempre antes do seu uso. A sua definição pode aparecer em qualquer lugar do programa.

## Variáveis locais e variáveis globais

- $\bullet$  Uma variável é chamada local se ela foi declarada dentro de uma função. Nesse caso, ela existe somente dentro daquela função e após o término da execução da mesma, a variável deixa de existir.
- <span id="page-15-0"></span>**• Uma variável é chamada global se ela for declarada fora de** qualquer função (ou seja, no mesmo lugar onde registros, tipos enumerados e funções são declarados). Essa variável é visível em todas as funções, qualquer função pode alterá-la e ele existe durante toda a execução do programa.

## Variáveis globais

```
#include <stdio.h>
int variavel_global;
int main () {
  variavel_global = 0;
  printf ("%d", variavel_global);
}
```
Veja outro exemplo em global.c

4日 8

→ 何 ▶ → 三 ▶

## Escopo de variáveis

- $\bullet$  O escopo de uma variável determina de que partes do código ela pode ser acessada.
- A regra de escopo em C é bem simples:
- As variáveis globais são visíveis por todas as funções.
- As variáveis locais são visíveis apenas na função onde foram declaradas.

#### Escopo de variáveis

```
int global;
void a() {
  int local_a;
  /* Neste ponto são visíveis global e local_a */}
int main() {
  int local_main;
  a();
  /* Neste ponto são visíveis global e local_main */}
```
Veja outro exemplo em parametros.c.

 $\leftarrow$ 

4母 ト 4回 ト

## Escopo de variáveis

- $\bullet$  É possível declarar variáveis locais com o mesmo nome de variáveis globais.
- Nesta situação, a variável local "esconde" a variável global.

```
int nota;
void a() {
  int nota;
  /* Neste ponto nota é a variável local. */
}
```
Veja mais detalhes em escopo.c

## Exercício

Reestruture o programa verificar.c em termos de funções e inclua a opção "todas as verificações". Este programa testa um número de acordo com as opções abaixo:

- 1 Número primo
- 2 Número par
- 3 Quadrado perfeito
- 4 Cubo perfeito
- 5 Todas as verificações
- 6 Sair

 $\Omega$